# LECCIÓN 0: Antecedentes

María de la Paz Guerrero Lebrero Curso 2014 / 2015 Grado en Matemáticas maria.guerrero@uca.es

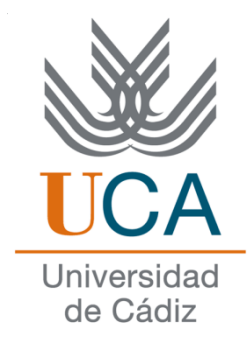

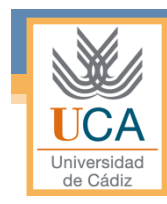

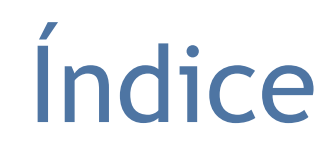

- Introducción
- Vectores (1xn)
- Cadenas de caracteres.
- Funciones para cadenas de caracteres.
- Instrucciones de E/S de cadenas.

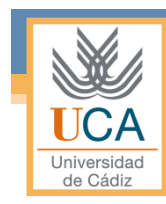

# Introducción

- Datos estructurados
- Definición
- Representación

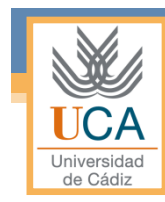

# Datos estructurados

- Hasta ahora sólo hemos trabajado con datos simples que ocupan una posición de memoria:
	- Enteros (int)
	- Reales (float)
	- Caracteres (char)
	- Lógicos (bool)
- Para generar instrucciones complejas partiremos de los datos simples conocidos hasta ahora.

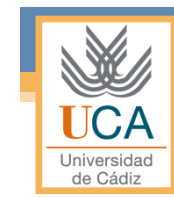

# Definición

- Un vector es una estructura de datos formada por un conjunto de datos del mismo tipo agrupados bajo un nombre común.
- Declaración:
	- <tipo> <nombre> [nº de eltos.]

#### • Ejemplos:

- $\overline{\phantom{a}}$  int A[10];
- char dni[8];
- $\text{float } B[20];$

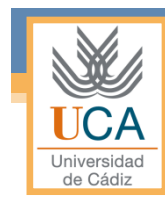

# Representación

• Dada la declaración del vector *A*:

 $\circ$  int A[4];

$$
A[0] \quad A[1] \quad A[2] \quad A[3]
$$

• El primer elemento del vector será A[0] y el último elemento será A[3].

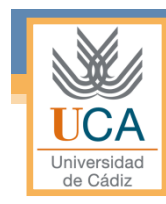

# Vectores

- Almacenamiento interno
- Acceso a un elemento
- Operaciones con vectores
- Recorridos de un vector
- Un ejemplo
- Ejercicios

# Almacenamiento interno

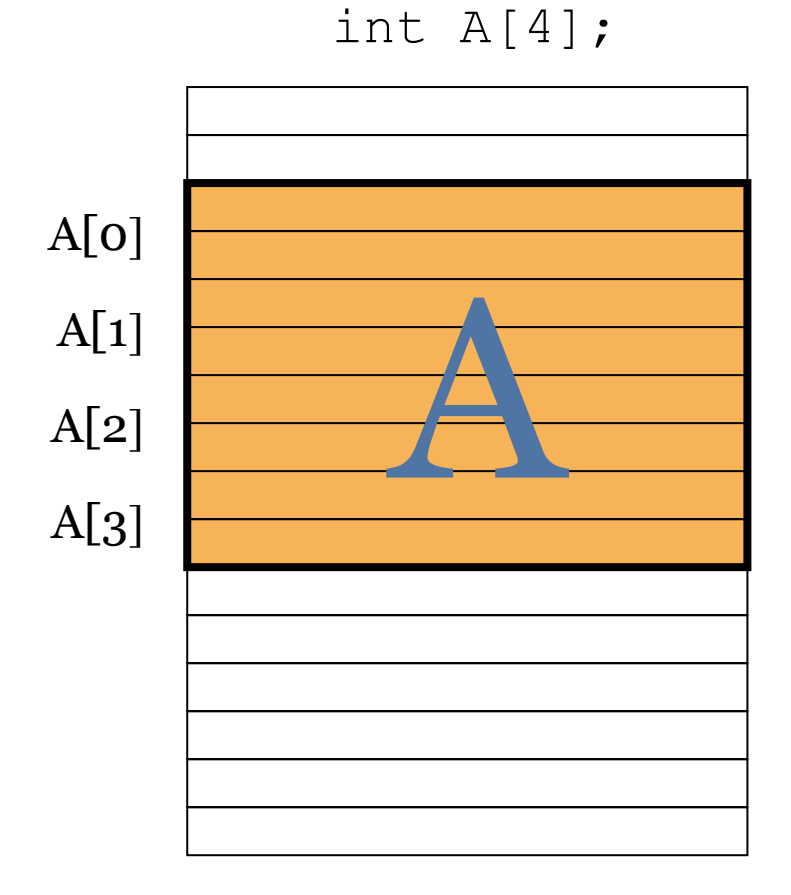

- Los elementos de un vector ocupan posiciones de memoria consecutivas.
- Índices negativos o mayores que tres (en este caso) acceden a otras posiciones de memoria.

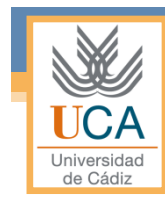

# Acceso a un elemento

- El acceso a un elemento de un vector se realiza por su posición relativa al comienzo del mismo.
- Se accede a un elemento de un vector para:
	- leer su contenido ó
	- para asignarle un nuevo valor.

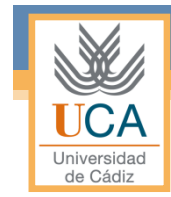

# Acceso a un elemento

- Para acceder a un elemento de un vector se escribe el nombre se escribe el nombre de la variable y la posición que ocupa dicho elemento entre corchetes:
	- <nombre variable> [<posición>]
- Ejemplos:
	- $\circ$  int a[3], b[30];
	- $a[0] = 3.5$ ;
	- □ for  $(i=0; i < 30; i++)$   $b[i]=0;$

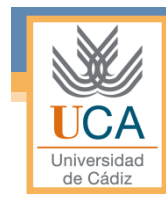

# Acceso a un elemento

- Error habitual: acceder a posiciones del vector incorrectas, debido a :
	- Indices menores que el menor índice permitido (V[-3])
	- Indices mayores que el mayor índice permitido (V[28])
- Un acceso "fuera de rango" produce efectos inesperados, tales como :
	- Cuelgue del ordenador
	- Bucles sin fin
	- Modificación de los valores de otras variables
	- Comportamientos extraños del programa

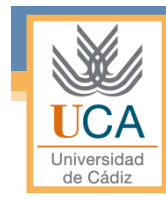

# Operaciones con vectores

- Las operaciones con vectores permitidas dependen del lenguaje
- Normalmente, no se permite ninguna operación, y de existir alguna, ésta es la asignación de un vector a otro del mismo tipo
- En C no se permite ninguna operación sobre vectores completos

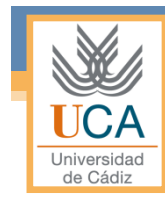

# Recorridos de un vector

- Dado que el acceso a los elementos de un vector se hace elemento a elemento, y que se conoce a priori su tamaño, es muy frecuente acceder a sus elementos con un bucle FOR
- Ejemplo: Asignar 0 a todos los elementos de un vector de tamaño N

```
for (i=0; i< N; i++)A[i]=0;
```
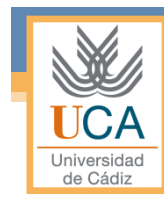

# Recorridos de un vector

• Recorridos habituales de un vector:

```
▫ Asignar a un vector de tamaño N los valores 1,2,… 
   for (i=0;i<N;i++) 
     A[i] = i+1;▫ Asignar valores aleatorios 
   for (i=0;i<N;i++) 
      A[i]=rand();
▫ Rotar sus valores hacia la derecha 
    aux = A[N-1];
    for (i=N-1;i>0;i--){ 
        A[i]=A[i-1]; 
    } 
    A[0]=aux;
```
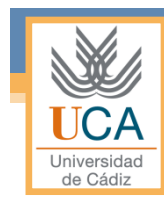

# Un ejemplo

#### • Media aritmética de un vector de enteros:

```
#include <stdio.h> 
void main (void) 
{ 
        int v[10] = {10, 2, 3, 5, 6, 8, 3, 5, 9, 7}; 
        int i; 
        float media, suma = 0; 
        for (i = 0; i < 10; i++) suma = suma + v[i]; 
        media = suma / 10; 
}
```
# **Ejercicios**

- 1. Inicializa un vector con los 10 primeros números pares.
- 2. Inicializa un vector con los 10 primeros números impares.
- 3. Crea un nuevo vector que sea la suma de los dos vectores anteriores.
- 4. Busca un elemento que te dé el usuario en el vector del ejercicio 3.

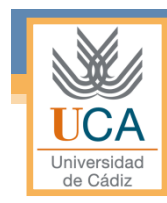

- Definición
- Funciones de cadenas de caracteres
- Funciones de E/S de cadenas de caracteres

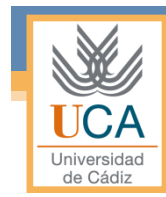

- No existe un tipo específico. Una cadena de caracteres es un vector unidimensional en el que sus elementos son caracteres.
- Forma genérica de su declaración:

**char <nombre de la cadena> [<tamaño>];** 

• Se pueden inicializar como un vector normal o se les puede asignar una constante de tipo cadena de caracteres.

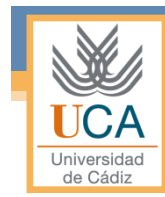

• Si no se especifica el tamaño de la cadena, este será el de la misma mas uno, ya que el compilador añade el carácter NULL('\0') al final de la cadena.

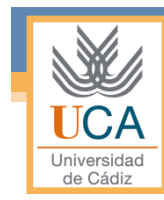

#### • Ejemplos

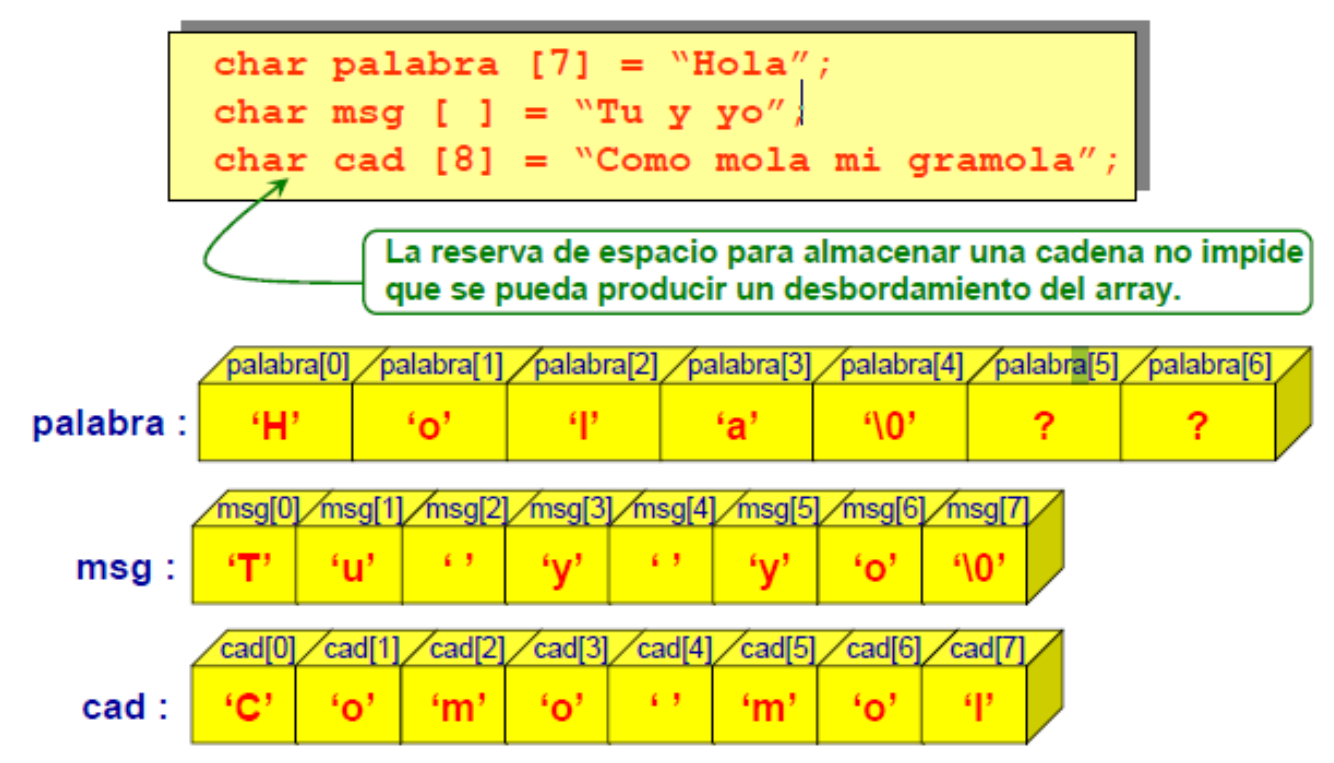

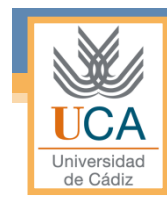

Función STRLEN

**# include <string.h>** 

**int strlen (char\* string);** 

- Devuelve la longitud de la cadena de caracteres que se le pasa como parámetro.
	- Si se ejecuta correctamente, devuelve la longitud de la cadena en bytes, sin incluir el '\0'.
	- Si se produce algún error, el valor devuelto es 0.

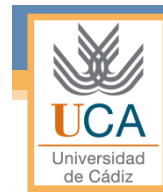

#### • Ejemplo *strlen*

```
#include <stdio.h> 
#include<string.h> 
int main () 
{ 
       char cad[20] = "Hola mundo"; 
       int num; 
       num = strlen(cad); 
       printf("La longitud de la cadena es %d\n", num); 
       return 0; 
}
```
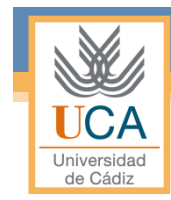

Función STRCAT

**# include <string.h>** 

**char\* strcat (char\* str1, char\* srt2);** 

- Devuelve la concatenación de las cadenas de caracteres que se le pasa como parámetros.
	- Si se ejecuta correctamente, la función concatena srt2 al final de srt1.
	- $\bullet$  Si se produce algún error, el valor devuelto es  $\lozenge$ .

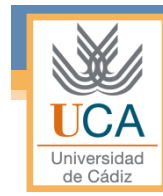

#### • Ejemplo *strcat*

```
#include <stdio.h> 
#include<string.h> 
int main () 
{ 
       char cad1[20] = "Mortadelo"; 
       char cad2[20] = "Filemon"; 
       strcat(cad1, cad2); 
       printf("La concatenacion es %s\n", cad1); 
       return 0; 
}
```
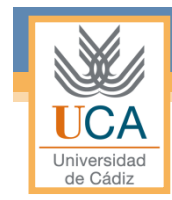

Función STRCMP

**# include <string.h>** 

**char\* strcmp (char\* str1, char\* srt2);** 

- Devuelve la comparación de las cadenas de caracteres que se le pasa como parámetros.
	- Si se ejecuta correctamente:
		- Devuelve un valor menor que 0, si str1 es menor que str2.
		- Devuelve el valor 0 si las cadenas son iguales.
		- Devuelve un valor mayor que 0, si srt1 es mayor que str2.

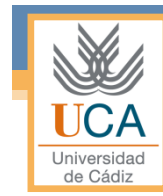

#### • Ejemplo *strcmp*

```
#include <stdio.h> 
#include<string.h> 
int main () 
{ 
        char cad1[20] = "Hola"; 
        char cad2[20] = "Adios"; 
        if(strcmp(cad1, cad2) == 0) 
                 printf("Son iguales\n"); 
        else
                 printf("Son distintas\n"); 
        return 0; 
}
```
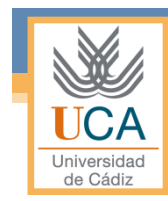

Función STRCPY

**# include <string.h>** 

**char\* strcpy (char\* str1, char\* srt2);** 

- Devuelve una copia de la cadena que se le pasa como parámetro.
	- Si se ejecuta correctamente, copia el contenido de str2 en str1 incluido el '\o'.
	- Si se produce algún error, devuelve NULL.

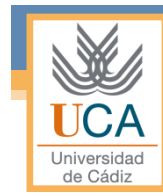

#### • Ejemplo *strcpy*

```
#include <stdio.h> 
#include<string.h> 
int main () 
{ 
       char cad1[20] = "Hola"; 
       char cad2[20] ; 
       strcpy(cad2, cad1); 
       printf("La copia es %s\n", cad2);
       return 0; 
}
```
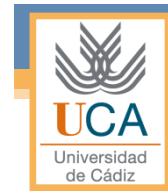

**# include <stdio.h>** 

Función GETS

**char\* gets (char\* string);** 

- Lee una línea de la entrada estándar y la almacena en la cadena que se le pasa como parámetro.
	- Si se ejecuta correctamente, almacena la línea en la cadena sustituyendo el carácter '\n' por el '\0'.
	- Si se produce algún error, devuelve NULL.

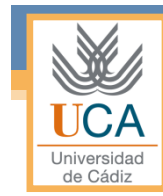

• Ejemplo *gets*

```
#include <stdio.h> 
int main () 
{ 
      char cadena[20]; 
      printf("Introduzca una cadena de texto:"); 
      gets(cadena); 
      printf("La cadena es %s\n", cadena); 
      return 0; 
}
```
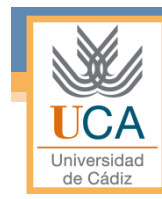

Función PUTS

**# include <stdio.h>** 

**char\* puts (char\* string);** 

- Escribe la cadena que se le pasa como parámetro en la salida estándar.
	- Si se ejecuta correctamente, sustituye el carácter '\0' por el '\n' y devuelve un valor positivo.
	- Si se produce algún error, devuelve EOF.

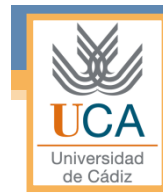

• Ejemplo *puts*

```
#include <stdio.h> 
int main () 
{ 
      char cadena[20]; 
      printf("Introduzca una cadena de texto:"); 
      gets(cadena); 
      puts("Cadena adquirida"); 
      return 0; 
}
```
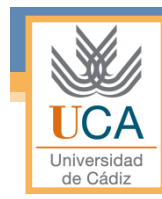

Función GETCHAR

**# include <stdio.h>** 

**int getchar ();** 

- Lee un carácter de la entrada estándar.
	- Si se ejecuta correctamente, devuelve el entero correspondiente al carácter leído.
	- Si se produce algún error, devuelve EOF.

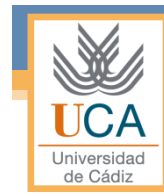

• Ejemplo *getchar*

```
#include <stdio.h> 
int main () 
{ 
         char cad[20], c; 
         \mathbf{int} \mathbf{i} = \mathbf{0};
         while((c=getchar()) != '$'){ 
                    cad[i]= c; 
                    i++; 
          } 
         return 0; 
}
```
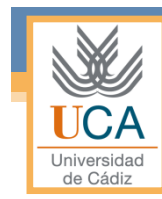

Función PUTCHAR

**# include <stdio.h>** 

**int putchar (int caracter);** 

- Escribe un carácter en la salida estándar.
	- Si se ejecuta correctamente, devuelve el carácter escrito en la entrada estándar.
	- Si se produce algún error, devuelve EOF.

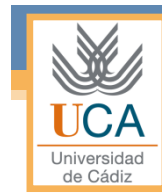

#### • Ejemplo *putchar*

```
#include <stdio.h> 
#include <string.h> 
int main () 
{ 
       char cad[20] = "La asignatura de Informatica es 
                          genial "; 
       int i; 
       for(i =0; i< strlen(cad);i++){ 
                putchar(cad[i]); 
        } 
       return 0; 
}
```
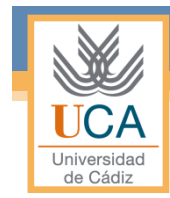

# **Ejercicios**

- 1. Dada una cadena de caracteres, añadir eco a la misma, conociendo el número de veces que se repita la última letra.
- 2. Dada una cadena de caracteres, eliminar los espacios en blanco desplazando los caracteres a la izquierda.
- 3. Dada una cadena de caracteres, contar el números de vocales, de consonantes y de dígitos.